## **Integrazione numerica con il metodo di Eulero**

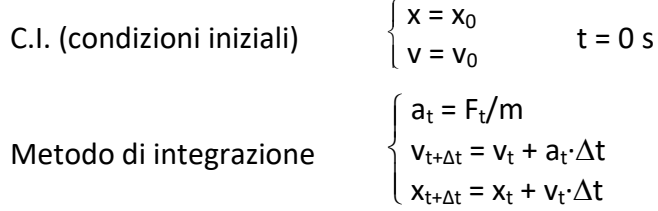

Passo di integrazione: ∆t = 1 s (ad esempio)

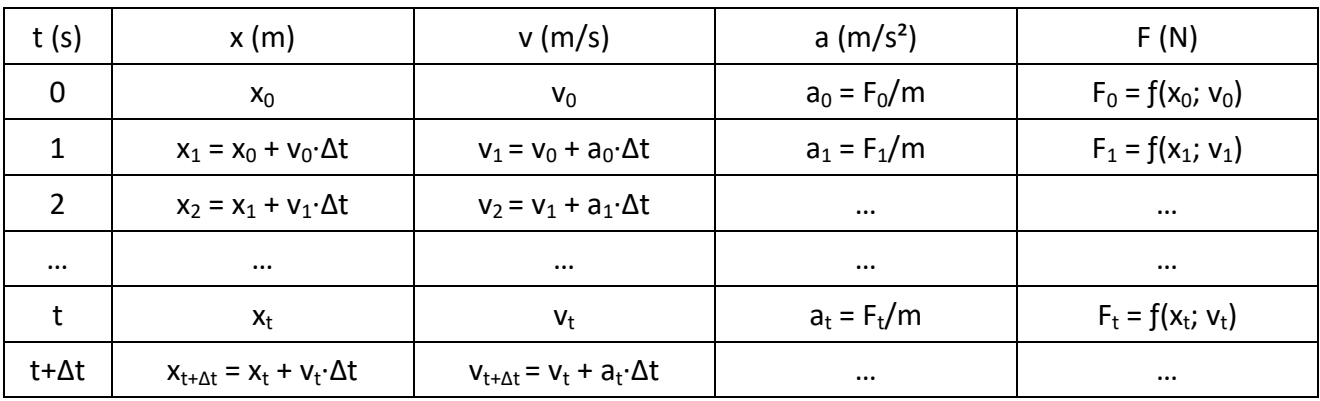

Il metodo di Eulero presenta un problema di divergenza, se il passo di integrazione non è sufficientemente piccolo. È possibile eliminarlo con una piccola modifica, ovvero calcolando il valore di x<sub>t+∆t</sub> con il valore di v<sub>t+∆t</sub> appena ottenuto al posto di v<sub>t</sub> (metodo di Eulero-Cromer<sup>1</sup>).

## **Integrazione numerica con il metodo di Eulero-Cromer**

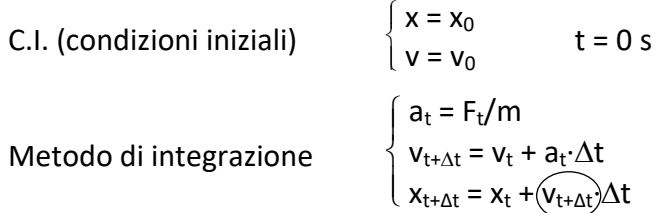

Passo di integrazione: ∆t = 1 s (ad esempio)

-

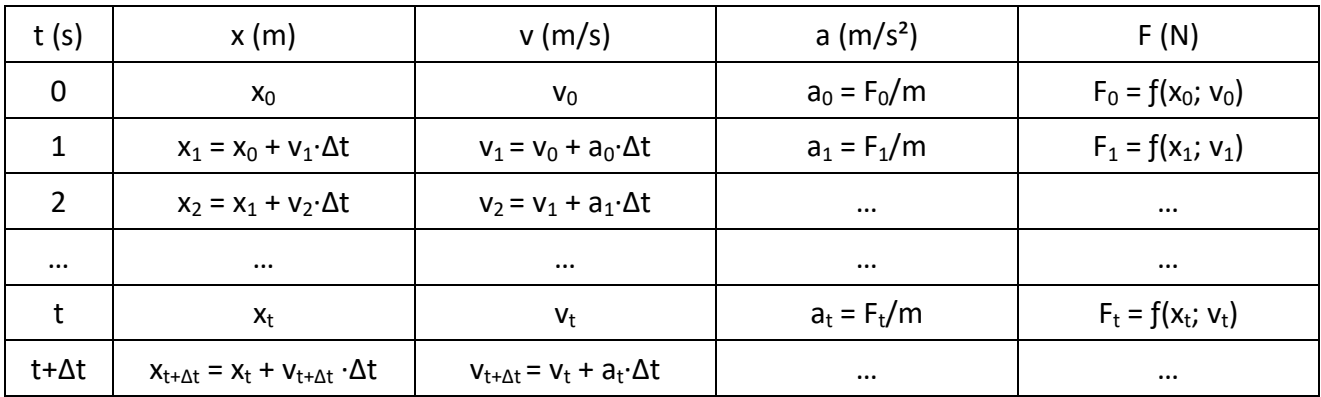

<sup>1</sup> Alan Cromer, *Stable solutions using the Euler Approximation*, American Journal of Physics, **49**, 455-459 (1981)